# **Weitere Angaben (Vorgangserfassung)**

Bereits während der Erfassung der Positionen werden unterhalb der Tabellenansicht, am rechten Rand der Maske, die Summenwerte des Vorganges angezeigt.

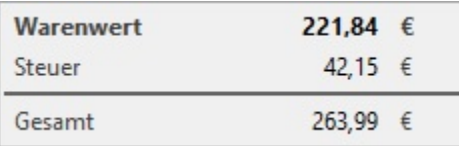

Die Angaben beinhalten den Warenwert, die gesamte Steuer, sowie den Gesamtrechnungsbetrag.

Ebenfalls unterhalb der Tabellenansicht, auf der linken Seite, erhalten Sie weitere Angaben über die fakturierten Positionen.

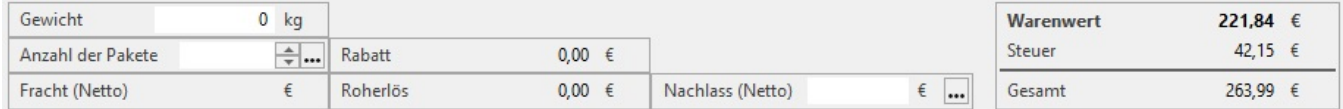

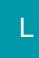

Über die Schaltfläche rechts neben dem Eingabefeld der Anzahl der Pakete können Sie eine Gewichtsverteilung angeben.

Eine weitergehende Beschreibung dieser Eingabefelder finden Sie im Kapitel [Ident- und Leitcodes für die Frachtpost](https://hilfe.microtech.de/go/x_ident_leitcode).

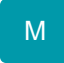

# **Gewicht**

Das Gewicht wird automatisch ermittelt, sofern Sie Ihre Artikelstammdaten mit Gewichtsdaten versehen haben. Der an dieser Stelle angegebene Wert bildet die Grundlage für die Ermittlung des Versandtarifs, sofern dieser gewichtsabhängig ermittelt wird. Natürlich kann der Wert von Ihnen auch verändert oder manuell eingetragen werden.

# **Anzahl der Pakete**

Die Paketanzahl erfolgt manuell durch den Anwender.

#### **Beachten Sie:** Δ

Durch die Angabe werden keine weitere Versanddatensätze erstellt. Es wird immer nur ein Versanddatensatz erzeugt. unabhängig der Angabe der Anzahl der Pakete. (allgemeine Voraussetzung: Vorgangsparameter "In Versandliste eintragen" ist aktiv)

# **Fracht (Netto)**

Die Fracht wird ausgewiesen, sofern alle Grundlagen zur Bestimmung dieses Wertes verfügbar sind. In den Vorgangsparametern können Sie einstellen, dass die Fracht automatisch berechnet wird oder Sie führen die Berechnung manuell durch, indem Sie die **Funktion: "Fracht berechnen"** aus dem Informationsmenü aufrufen.

## **Rabatt**

Ist in Ihren Vorgangsparametern die Option: "Rabatt anzeigen" aktiviert, so wird zusätzlich der Rabatt des Vorgangs in diesem Informationsfeld dargestellt.

## **Roherlös**

Ist in Ihren Vorgangsparametern die Option: "Roherlös anzeigen" aktiviert, so wird zusätzlich der Roherlös des Vorganges in diesem Informationsfeld dargestellt